, tushu007.com

<<Mastercam X >>

<<Mastercam X  $\rightarrow$ >>

- 13 ISBN 9787115172686
- 10 ISBN 7115172684

出版时间:2008-2

页数:183

PDF

更多资源请访问:http://www.tushu007.com

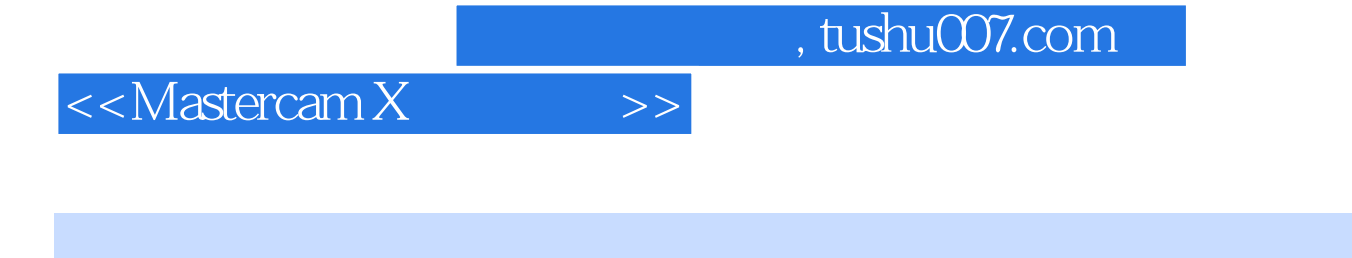

Mastercam X Mastercam  $\lambda$  Mastercam 9.0

Windows Mastercam X

Mastercam

Mastercam X

CAD/CAM

 $<<$ Mastercam X $>>$ 

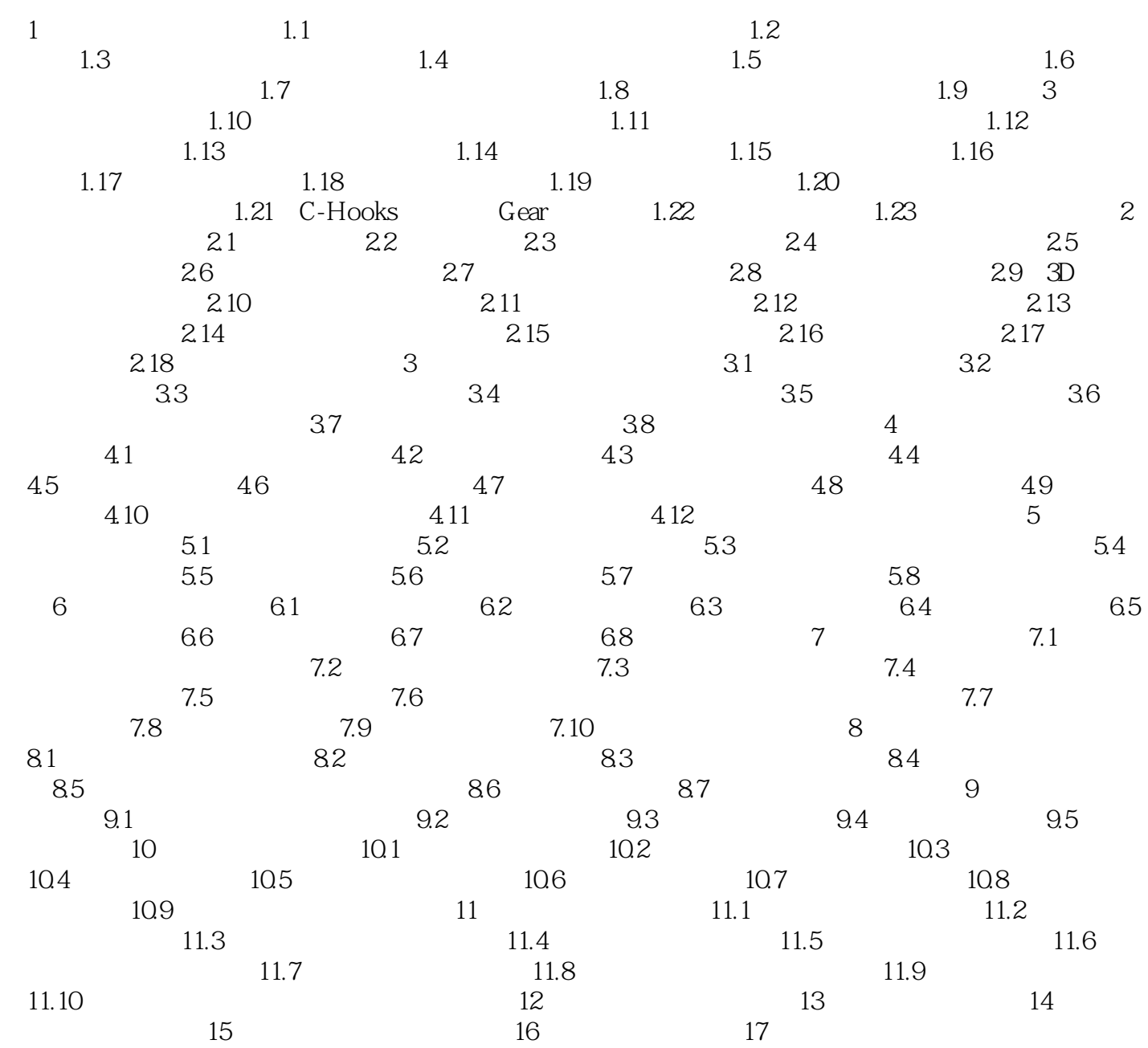

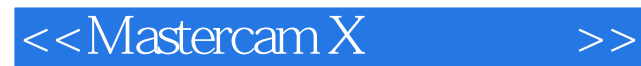

## , tushu007.com

Mastercam X<br>
Mastercam X CAD/CAM Mastercam X Mastercam  $\mu$  Mastercam 9.0

Windows

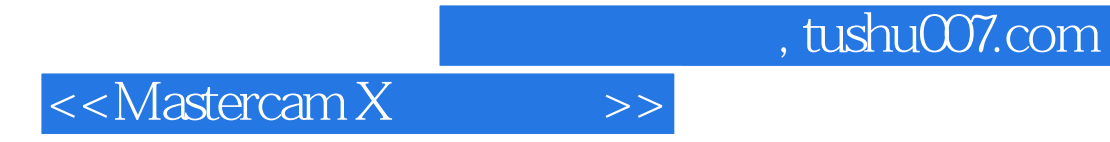

本站所提供下载的PDF图书仅提供预览和简介,请支持正版图书。

更多资源请访问:http://www.tushu007.com